# **TS TP 1 : INITIATION À L'ALGORITHMIQUE.**

# **I) LANGAGE NATUREL.**

### **1) Un exemple dans la vie quotidienne :**

*Voici une recette tirée d'un livre de cuisine : (Extrait du livre Indice 2nde (Édition Bordas))* Se procurer 250 g de chocolat noir, 250 g de beurre, 4 œufs, 250 g de sucre et 75 g de farine. a) Faire fondre le chocolat au bain-marie ; ajouter le beurre, mélanger ; ajouter la farine. b) Battre les œufs en omelette ; ajouter le sucre et tourner le mélange. c) Mélanger les deux préparations. d) Verser dans un moule et faire cuire 45 minutes au four à 220° C. Servir le gâteau froid.

Ce texte décrit les opérations à effectuer successivement pour faire un moelleux au chocolat. Il est formé de trois parties distinctes.

- Écrire les entrées, c'est à dire ce qui est nécessaire à la préparation du traitement.
- $\triangleright$  Écrire le traitement de la recette.
- $\triangleright$  Écrire la sortie du traitement de la recette.

*Synthèse : Un algorithme est un énoncé d'une suite finie d'instructions qui s'appliquent dans un ordre déterminé à des données et permettent de donner la réponse à un problème. Il comprend :* 

- la préparation du traitement : on repère les données nécessaires à la résolution, ces données sont le plus souvent saisies au clavier de l'ordinateur.
- $\triangleright$  le traitement : on détermine les instructions à exécuter.
- $\triangleright$  la sortie du ou des résultat(s). Ce ou ces résultat(s) peut (peuvent) être affiché(s) à l'écran, imprimé(s) …

# **2) Un exemple en calcul :** *(Extrait du document d'accompagnement 2nde « Algorithmique »)*  On considère l'algorithme suivant :

- Choisir un nombre
- Lui ajouter 4
- Multiplier la somme obtenue par le nombre de départ
- Ajouter 4 à ce produit
- Écrire le résultat.

**a)** Faire fonctionner cet algorithme avec 2, puis avec 10.

**b)** Donner la préparation du traitement ; le traitement et la sortie.

**c)** Pour un nombre quelconque *x*, quel résultat affiche cet algorithme ?

# **3) Un exemple en géométrie :**

On se donne deux points A et B du plan.

a) Tracer le cercle de centre A passant par B.

b) Tracer le cercle de centre B passant par A.

c) Nommer C et D les points d'intersection des deux cercles.

Construire le quadrilatère ADBC.

- $\triangleright$  Exécuter cet algorithme.
- Écrire les entrées, c'est à dire ce qui est nécessaire à la préparation du traitement.
- $\triangleright$  Écrire le traitement de la construction.
- $\triangleright$  Écrire la sortie du traitement de la construction.
- $\triangleright$  Quelle construction décrit cet algorithme ?

**4)** Écrire un algorithme en langage naturel permettant de construire un triangle équilatéral connaissant deux sommets de ce triangle.

# **II) LANGAGE CODÉ.**

#### **1) Variable :**

Dans un programme, une variable correspond à un emplacement de la mémoire de la calculatrice ou de l'ordinateur. Elle est repérée par un nom (identificateur) et contient une valeur.

#### **Reprenons l'algorithme du paragraphe I) 2) :**

- Choisir un nombre
- Lui ajouter 4
- Multiplier la somme obtenue par le nombre de départ
- Ajouter 4 à ce produit
- Écrire le résultat.

Ici, nos deux variables sont le nombre choisi et le résultat. Il va falloir les stocker et les nommer (a et b par exemple).

#### **2) Entrée des données ou préparation du traitement:**

L'entrée ou la lecture des données est l'opération qui consiste à saisir des valeurs pour qu'elles soient utilisées par le programme. On note cette instruction : « …**Saisir**.. *A* (si *A* est la variable)».

### **3) Affectation :**

L'instruction d'affectation permet d'attribuer (ou d'affecter) une valeur à une variable. Lorsqu'on écrit « *A* prend la valeur 2 », cela signifie que la valeur 2 est affectée à la variable de nom *A*.

**a)** Quelles sont les valeurs des variables *A* et *B* après exécution des instructions ci-dessous ?

*A* prend la valeur 1 *B* prend la valeur  $A + 3$ *A* prend la valeur *B* - 3

**b)** Soit l'algorithme suivant :

Soit un nombre *X*. a) *X* prend la valeur  $X + 1$ . b) *X* prend la valeur *X* - 2. Afficher *X*.

Si l'on exécute cet algorithme avec la valeur initiale de *X* égale à 3, alors la valeur de *X* sera ……. après l'étape a) et la valeur de *X* sera ……. après l'étape b). La valeur en sortie est ……

À l'étape a), on dit que l'on a ………….. à *X* la valeur  $X + 1$ . On peut noter  $X + 1 \rightarrow X$  ou  $X \leftarrow X + 1$ À l'étape b), on dit que l'on a ………….. à *X* la valeur *……*….. On peut noter *…*  $\rightarrow$  ….. ou ….  $\leftarrow$  .. *X* est une …………….. : son contenu change au cours de l'exécution de l'algorithme. Lorsqu'on écrit « *X* prend la valeur  $X + 1$  »,  $X + 1$  représente le nombre égal à la somme de 1 et du contenu de la variable *X* : ce nombre devient la nouvelle valeur de la variable *X*, la valeur précédente étant effacée.

### **4) Sortie des données :**

La sortie ou l'écriture des résultats permet d'afficher les valeurs des variables après traitement. On note cette instruction : « …**Afficher**… *A* (si *A* est la variable) ».

*Remarque : Lorsqu'on souhaite afficher du texte, on le met entre guillemets.* 

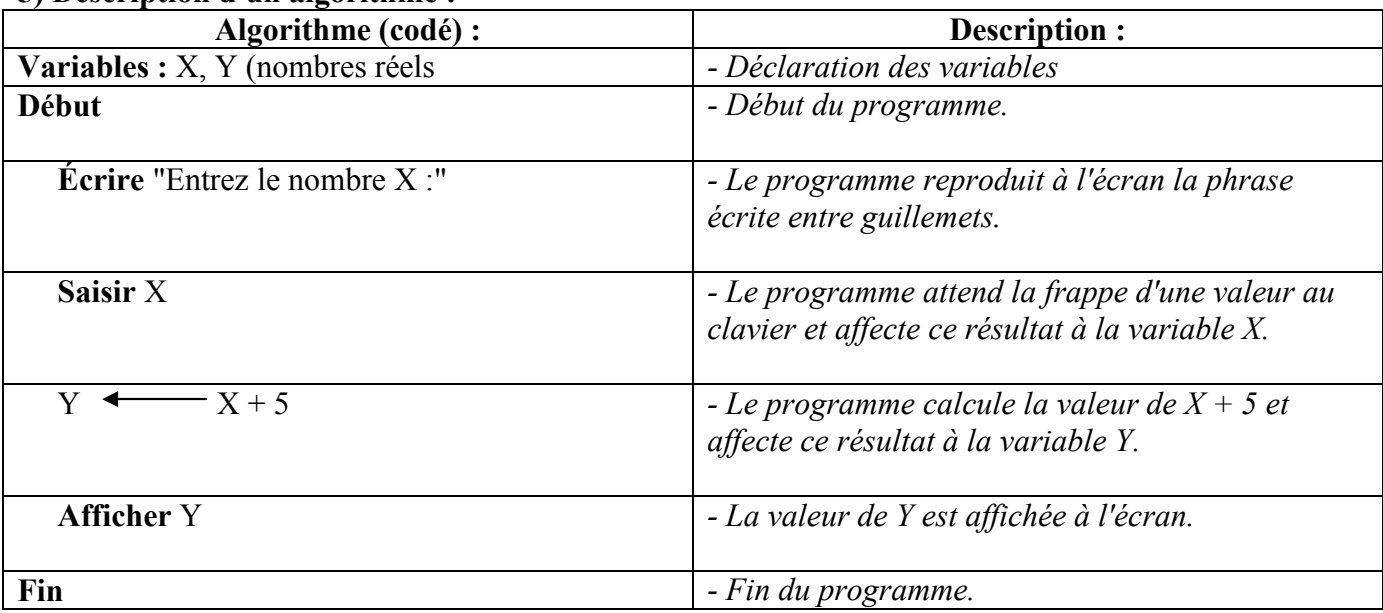

#### **5) Description d'un algorithme :**

**6) Exercice 1 :** On donne l'algorithme (codé) suivant :

Variables : *N*, *a*, *b* (entiers)

Début de l'algorithme : Saisir *N*  $a \leftarrow 3 \times N$  $b \leftarrow a + 2$  Afficher *b* Fin de l'algorithme.

**a)** Écrire cet algorithme en langage naturel. Donner la préparation du traitement ; le traitement et la sortie. **b)** VRAI ou Faux ?

- Le nombre obtenu avec l'entrée 2 est 8.
- Le nombre obtenu avec l'entrée 4 est 14.
- Si on veut obtenir 11, il faut entrer 3.
- Si on veut obtenir 5, il faut entrer 1.

**7) Exercice 2 :** On considère l'algorithme « naturel » suivant :

Choisir deux nombres *a* et *b c* prend la valeur  $a + b$ *a* prend la valeur *c b* prend la valeur *a* - 2*b*  Écrire *a* et *b*

- $\triangleright$  Faire fonctionner cet algorithme en prenant  $a = 8$  et  $b = 5$ .
- Recommencer avec  $a = 2.5$  et  $b = 12.5$ .
- $\triangleright$  Quels résultats fournit cet algorithme ?
- Écrire l'algorithme précédent en langage « codé ».

# **III) PROGRAMMATION D'UNE INSTRUCTION CONDITIONNELLE :**

#### **1) La structure alternative ou test :**

Dans un algorithme, on peut décider de n'exécuter des instructions que si une certaine condition est remplie.

Une **condition** est un énoncé qui peut être vrai ou faux.

### **a) Condition Si … Alors**

Si condition Alors

Traitement(s) : instruction élémentaire ou succession d'instructions élémentaires

FinSi

*Si la condition est vérifiée, l'algorithme effectue le ou les traitement(s), puis passe à la suite de l'algorithme. Dans le cas contraire, il passe directement à la suite de l'algorithme.* 

### **b) Condition Si … Alors … Sinon**

Si condition Alors

 Traitement 1 Sinon > instructions ou successions d'instructions élémentaires. Traitement 2

FinSi

*Si la condition est vérifiée, l'algorithme effectue Traitement 1. Dans le cas contraire, il effectue Traitement 2. Ensuite, il passe à la suite de l'algorithme.* 

### **c) Remarques :**

- On peut demander que deux ou plusieurs conditions soient réalisées simultanément en utilisant **la syntaxe** et.
- On peut demander qu'une condition (**au moins)** parmi plusieurs soit réalisée en utilisant **la syntaxe** ou.
- Respecter la présentation ci-dessus pour plus de lisibilité de l'algorithme.
- Les tests peuvent être imbriqués les uns dans les autres …

# **2) Exercices :**

**Exercice 1 :** On donne l'algorithme suivant : Variable : *x* (réel)

Début de l'algorithme Saisir *x* **Si**  $(x > 0$  et  $x < 3$ ) **Alors**  Afficher « *x* appartient à ]0 ; 3[ » **Sinon**  Afficher «  $x \le 0$  ou  $x \ge 3$  » **FinSi**  Fin de l'algorithme

Donner le problème auquel répond cet algorithme.

**Exercice 2 :** On donne l'algorithme suivant : Variables : *N* et *a* (entiers)

Début de l'algorithme Saisir *N* **Si** *N* est divisible par 2 **Alors**  $a \leftarrow N \div 2$  **Sinon**   $a \leftarrow (N+1) \div 2$ **FinSi**  Afficher *a* Fin de l'algorithme

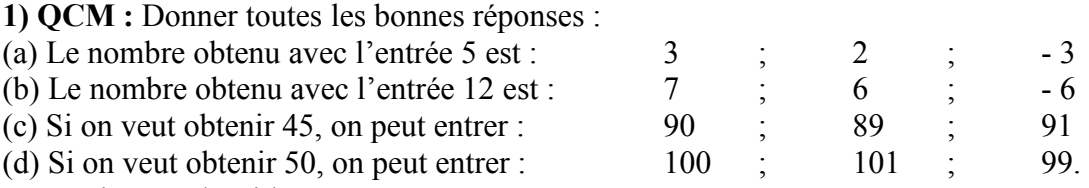

**2)** Décrire cet algorithme.

**3)** Dans une série statistique de valeurs rangées par ordre croissant, qu'obtient grâce à cet algorithme ?

# **Exercice 3 :**

Écrire en langage codé l'algorithme ci-dessous :

Choisir deux nombres *A* et *B*  $Si A > B$  **Alors**  Écrire le résultat de 5*A* + 2*B*  **Sinon**  Écrire le résultat de 5*A* - 2*B* **FinSi** 

# **Exercices du DM 1 :**

**Exercice 4 :** *f* est la fonction qui, à un réel *x*, associe le réel *f(x)* défini de la façon suivante :

si *x* est différent de 2 et (- 3), alors  $f(x) = \frac{1}{(x-2)^2}$  $(x - 2)(x + 3)$ 

1) Calculer l'image par la fonction *f* de chacun des réels suivants : - 2 et 2,5.

2) Écrire en langage codé l'algorithme permettant le calcul des valeurs prises par la fonction *f* .

3) Décrire cet algorithme.

# **Exercice 5 :**

Écrire en langage codé un algorithme demandant deux nombres distincts et donnant en sortie le plus grand des deux.

*Remarque : ne pas oublier de considérer la condition « les deux nombres doivent être distincts ». Pour cela, on peut envisager d'envoyer un message à l'utilisateur dans le cas où la condition ne serait pas réalisée.*